## <span id="page-0-0"></span>**Double tuned filter**

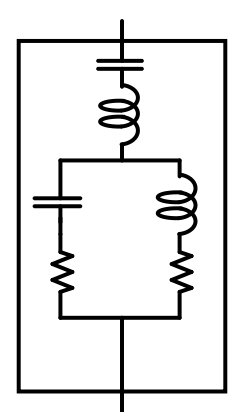

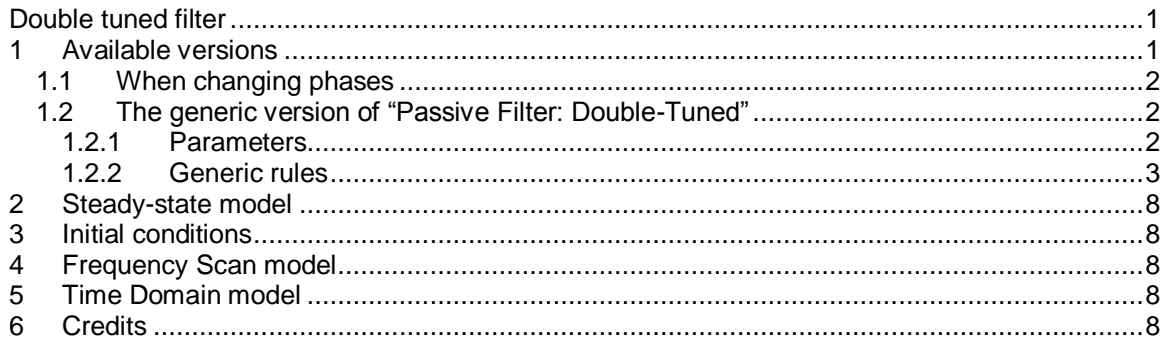

<span id="page-0-1"></span>Jérôme Cornau, 2/16/2018 9:08 AM

#### **Available versions**  $\mathbf 1$

Available versions are shown in Figure 1-1. This device can be 1-phase, 3-phase Wye, 3-phase Wye grounded or 3-phase Delta.

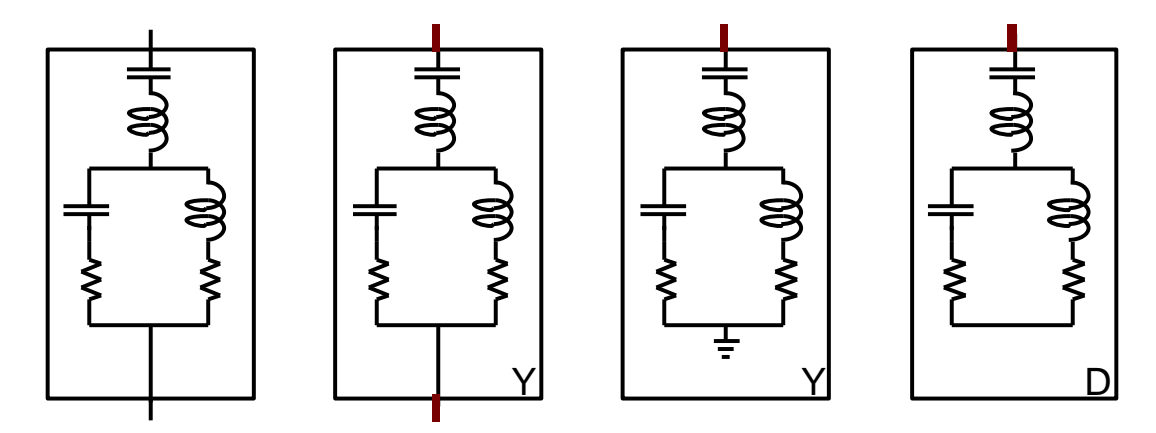

**Figure 1-1 Available versions** 

## <span id="page-1-0"></span>**1.1 When changing phases**

It is allowed to change the line type attached to the 1-phase or 3-phase versions of this device. Although it can be ambiguous and should be used with care, EMTP tries to accommodate by applying the following rules.

- $\Box$  When the device is in its 1-phase state and its signal is changed to 3-phase, but the device is not double-clicked (followed by a click on the OK button), balanced conditions are assumed and the 1- phase quantities are automatically propagated to the new phases.
- $\Box$  When the device is in its 3-phase state and its signal is changed to 1-phase, but the device is not double-clicked (followed by a click on the OK button), phase-a quantities are automatically retained in EMTP for the 1-phase version.

## <span id="page-1-1"></span>**1.2 The generic version of "Passive Filter: Double-Tuned"**

### <span id="page-1-2"></span>**1.2.1 Parameters**

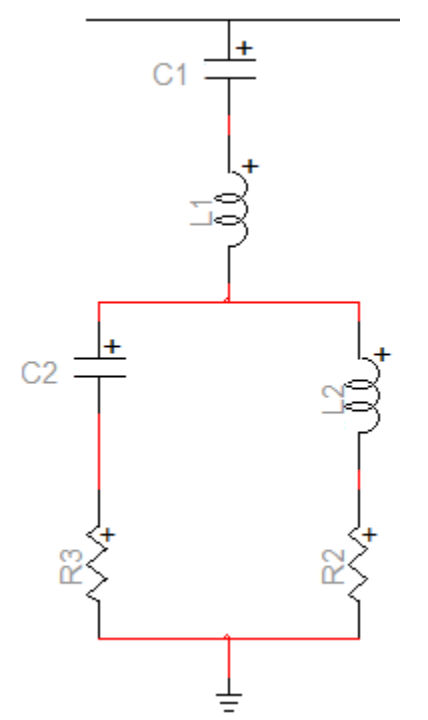

### **Figure 1-2 Filter model**

The generic version of Double-Tuned filter has one pin.

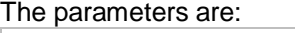

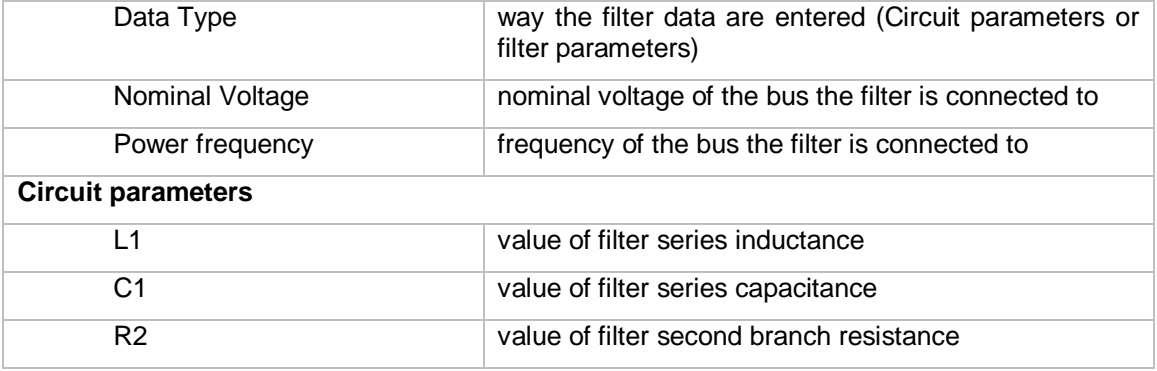

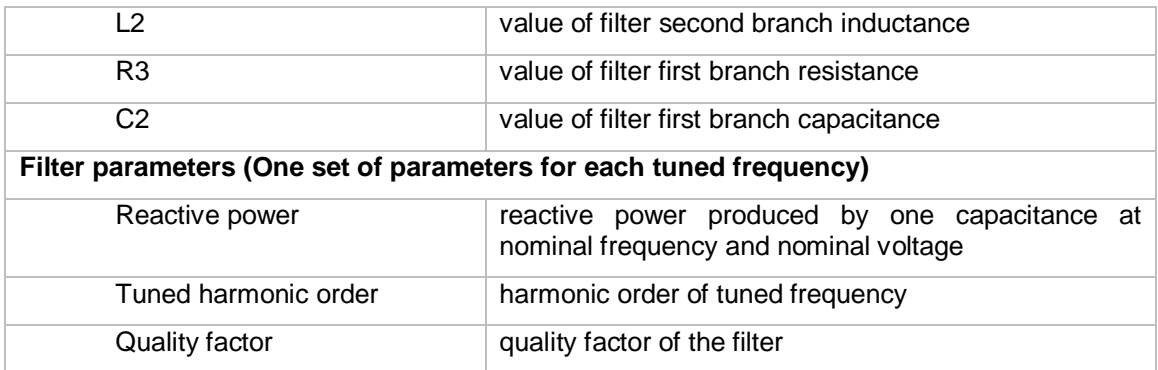

A graphic representation of module and angle of the impedance of the filter is also provided. Some graphic options are allowed concerning the x-axis format:

Harmonic / Frequency

Logarithmic scale /

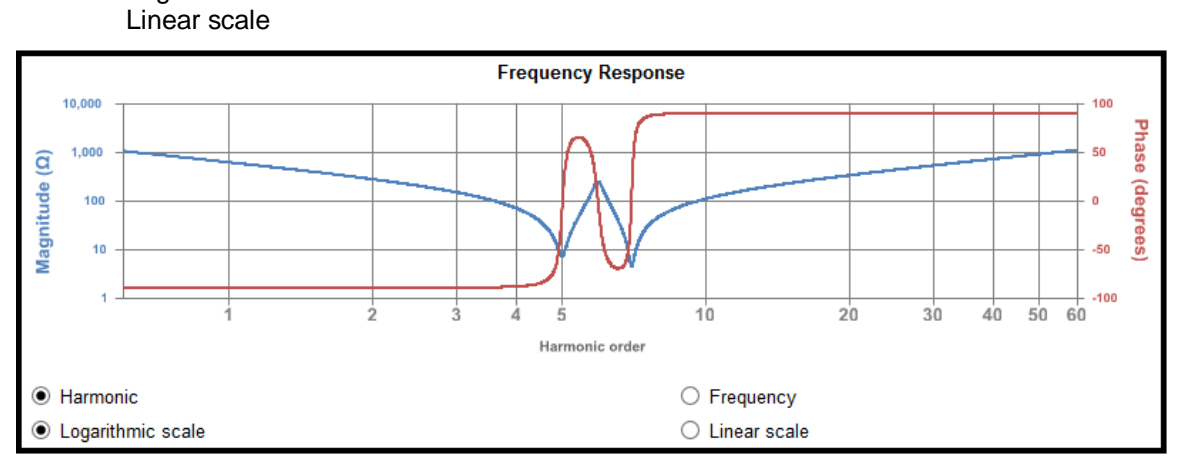

#### **Figure 1-3 Filter impedance**

### <span id="page-2-0"></span>**1.2.2 Generic rules**

The filter parameters are calculated when the circuit parameters are changed and viceversa.

#### Netlist format

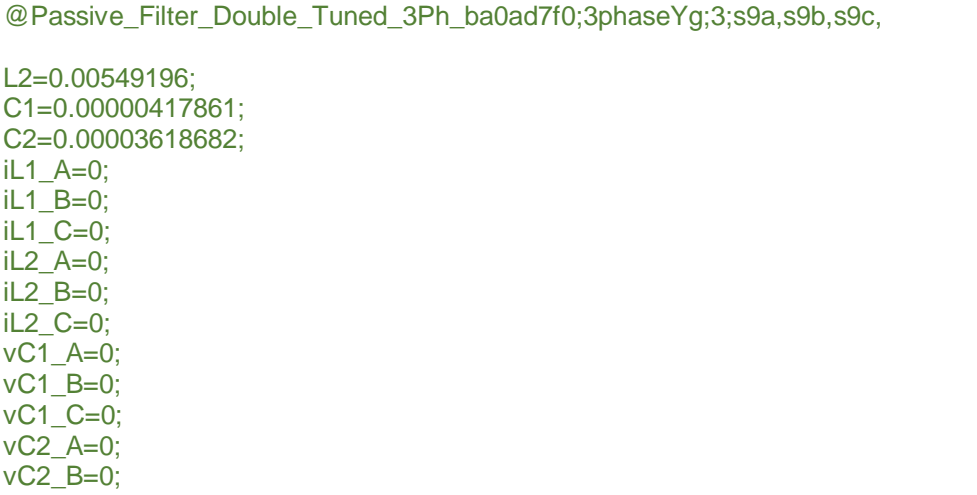

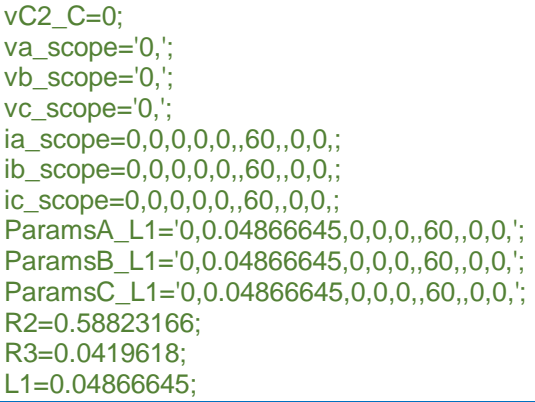

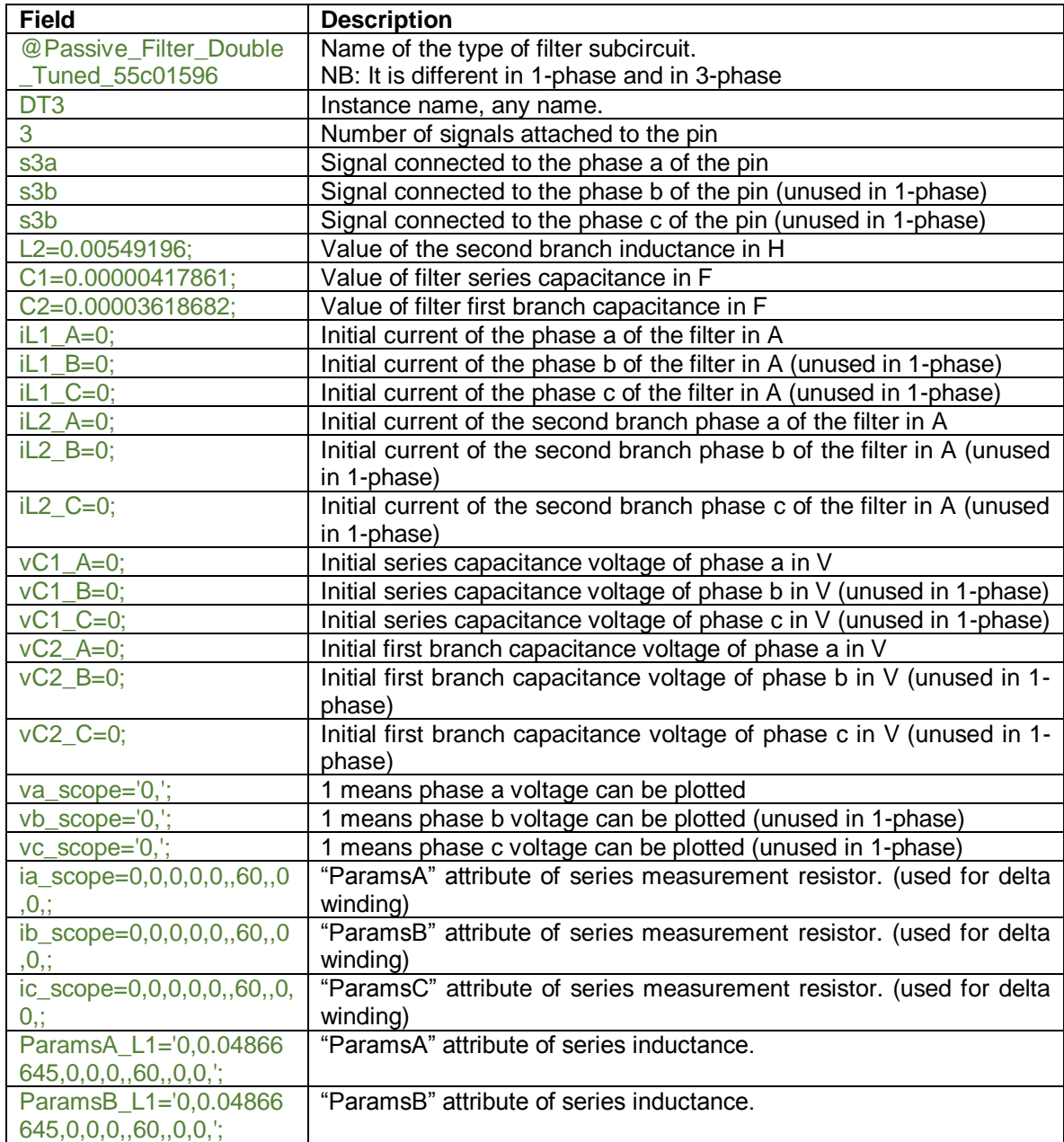

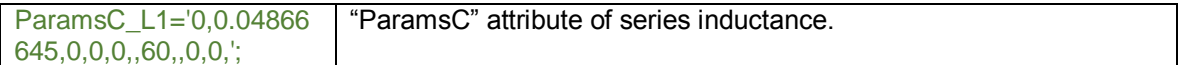

Please note that subcircuits must be defined in the Netlist. They are defined by:

3-phase Wye:

 $\overline{\phantom{a}}$ 

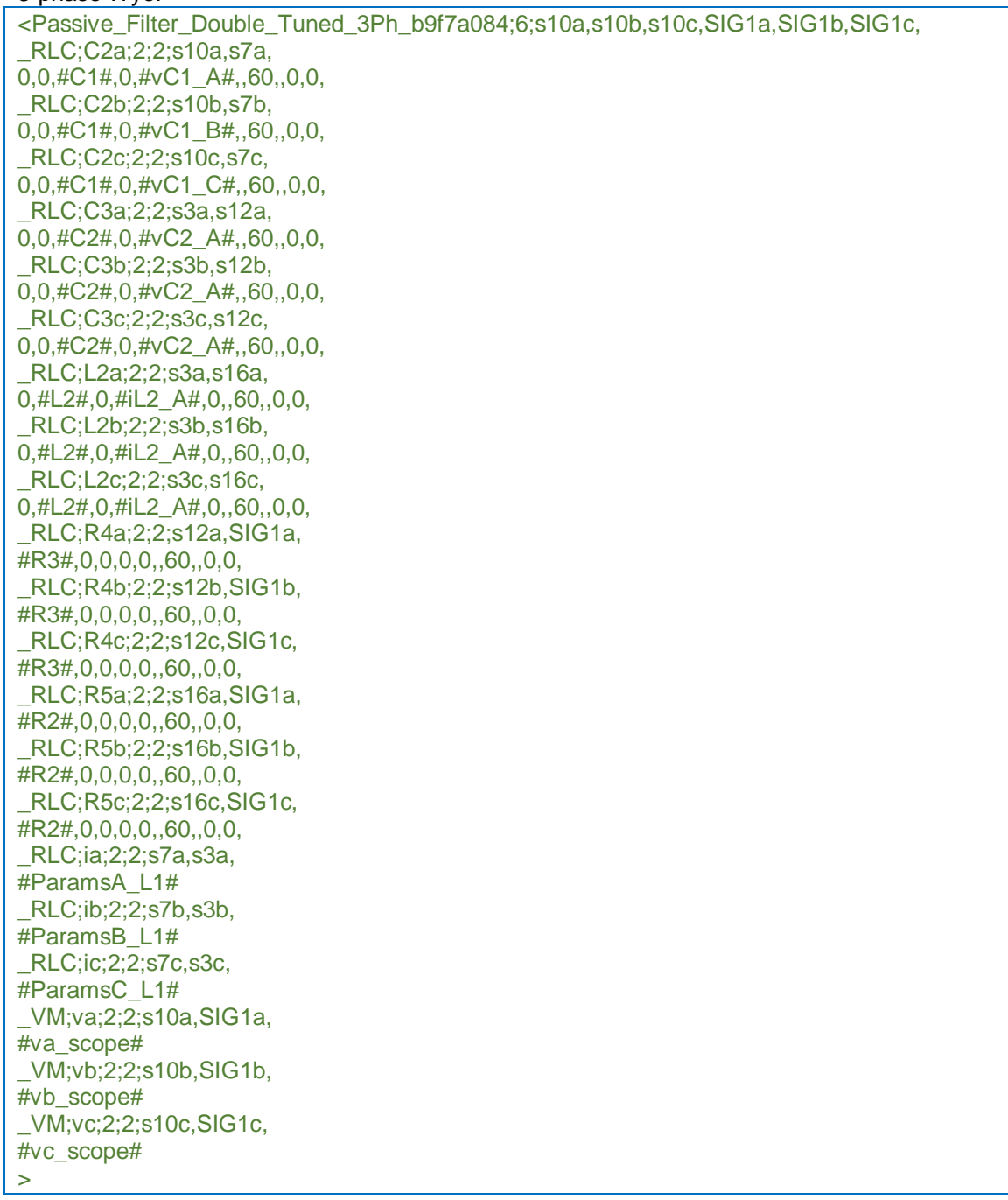

#### 3-phase Wye Grounded:

<Passive\_Filter\_Double\_Tuned\_3Ph\_ba0ad7f0;3;s10a,s10b,s10c, \_RLC;C2a;2;2;s10a,s7a, 0,0,#C1#,0,#vC1\_A#,,60,,0,0,

\_RLC;C2b;2;2;s10b,s7b, 0,0,#C1#,0,#vC1\_B#,,60,,0,0, \_RLC;C2c;2;2;s10c,s7c, 0,0,#C1#,0,#vC1\_C#,,60,,0,0, \_RLC;C3a;2;2;s3a,s12a, 0,0,#C2#,0,#vC2\_A#,,60,,0,0, \_RLC;C3b;2;2;s3b,s12b, 0,0,#C2#,0,#vC2\_A#,,60,,0,0, \_RLC;C3c;2;2;s3c,s12c, 0,0,#C2#,0,#vC2\_A#,,60,,0,0, \_RLC;L2a;2;2;s3a,s16a, 0,#L2#,0,#iL2\_A#,0,,60,,0,0, \_RLC;L2b;2;2;s3b,s16b, 0,#L2#,0,#iL2\_A#,0,,60,,0,0, \_RLC;L2c;2;2;s3c,s16c, 0,#L2#,0,#iL2\_A#,0,,60,,0,0, \_RLC;R4a;2;2;s12a,, #R3#,0,0,0,0,,60,,0,0, \_RLC;R4b;2;2;s12b,, #R3#,0,0,0,0,,60,,0,0, \_RLC;R4c;2;2;s12c,, #R3#,0,0,0,0,,60,,0,0, \_RLC;R5a;2;2;s16a,, #R2#,0,0,0,0,,60,,0,0, \_RLC;R5b;2;2;s16b,, #R2#,0,0,0,0,,60,,0,0, \_RLC;R5c;2;2;s16c,, #R2#,0,0,0,0,,60,,0,0, \_RLC;ia;2;2;s7a,s3a, #ParamsA\_L1# \_RLC;ib;2;2;s7b,s3b, #ParamsB\_L1# \_RLC;ic;2;2;s7c,s3c, #ParamsC\_L1# \_VM;va;2;2;s10a,, #va\_scope# \_VM;vb;2;2;s10b,, #vb\_scope# \_VM;vc;2;2;s10c,, #vc\_scope# >

#### 3-phase Delta:

<Passive\_Filter\_Double\_Tuned\_3Ph\_c4bad2c9;3;SIG1a,SIG1b,SIG1c, \_RLC;C1;2;2;SIG2b,SIG3, 0,0,#C1#,0,#vC1\_A#,,60,,0,0, \_RLC;C2;2;2;SIG2a,s7, 0,0,#C1#,0,#vC1\_A#,,60,,0,0, \_RLC;C3;2;2;s3,s12, 0,0,#C2#,0,#vC2\_A#,,60,,0,0, \_RLC;C4;2;2;SIG4,SIG5, 0,0,#C2#,0,#vC2\_A#,,60,,0,0, \_RLC;C5;2;2;SIG2c,SIG10, 0,0,#C1#,0,#vC1\_A#,,60,,0,0, \_RLC;C6;2;2;SIG9,SIG11, 0,0,#C2#,0,#vC2\_A#,,60,,0,0,

\_RLC;C7a;2;2;SIG2a,, 0,0,0.01nF,0,0,,60,,0,0, \_RLC;C7b;2;2;SIG2b,, 0,0,0.01nF,0,0,,60,,0,0, \_RLC;C7c;2;2;SIG2c,, 0,0,0.01nF,0,0,,60,,0,0, \_RLC;L1;2;2;SIG4,SIG6, 0,#L2#,0,#iL2\_A#,0,,60,,0,0, \_RLC;L2;2;2;s3,s16, 0,#L2#,0,#iL2\_A#,0,,60,,0,0, \_RLC;L4;2;2;SIG9,SIG12, 0,#L2#,0,#iL2\_A#,0,,60,,0,0, \_RLC;R1;2;2;SIG5,SIG2c, #R3#,0,0,0,0,,60,,0,0, \_RLC;R2;2;2;SIG6,SIG2c, #R2#,0,0,0,0,,60,,0,0, \_RLC;R3;2;2;SIG11,SIG2a, #R3#,0,0,0,0,,60,,0,0, \_RLC;R4;2;2;s12,SIG2b, #R3#,0,0,0,0,,60,,0,0, \_RLC;R5;2;2;s16,SIG2b, #R2#,0,0,0,0,,60,,0,0, \_RLC;R6;2;2;SIG12,SIG2a, #R2#,0,0,0,0,,60,,0,0, \_RLC;ia;2;2;SIG1a,SIG2a, #ia\_scope# RLC;ib;2;2;SIG1b,SIG2b, #ib\_scope# \_RLC;ic;2;2;SIG1c,SIG2c, #ic\_scope# \_RLC;ia;2;2;s7,s3, #ParamsA\_L1# \_RLC;ib;2;2;SIG3,SIG4, #ParamsB\_L1# \_RLC;ic;2;2;SIG10,SIG9, #ParamsC\_L1# \_VM;va;2;2;SIG1a,, #va\_scope# \_VM;vb;2;2;SIG1b,, #vb\_scope# \_VM;vc;2;2;SIG1c,, #vc\_scope#

# ><br>1-phase

<Passive\_Filter\_Double\_Tuned\_55c0767a;1;s10, \_RLC;C2;2;2;s10,s7, 0,0,#C1#,0,#vC1\_A#,,60,,0,0, \_RLC;C3;2;2;s3,s12, 0,0,#C2#,0,#vC2\_A#,,60,,0,0, \_RLC;L1;2;2;s7,s3, #ParamsA\_L1# \_RLC;L2;2;2;s3,s16, 0,#L2#,0,#iL2\_A#,0,,60,,0,0, \_RLC;R4;2;2;s12,, #R3#,0,0,0,0,,60,,0,0,

```
_RLC;R5;2;2;s16,,
#R2#,0,0,0,0,,60,,0,0,
_VM;v;2;2;s10,,
#va_scope#
>
```
## <span id="page-7-0"></span>**2 Steady-state model**

The Double-Tuned filter device is represented in steady-state for automatic harmonic initialization and frequency scan solutions.

The steady-state model consists of one resistance, one inductance and one capacitance connected in series.

The impedance is given by:

$$
Z(j\omega) = \frac{1}{jC_1\omega} + jL_1\omega + \left(\frac{1}{R_3 + \frac{1}{jC_2\omega}} + \frac{1}{R_2 + jL_2\omega}\right)^{-1}
$$

## <span id="page-7-1"></span>**3 Initial conditions**

Automatic initial conditions are found from the steady-state solution. Manual initial conditions can be provided for the inductance currents and for the voltages of the capacitor.

## <span id="page-7-2"></span>**4 Frequency Scan model**

<span id="page-7-3"></span>Similar to the steady-state. The branch impedance is found at each frequency.

## **5 Time Domain model**

The device is discretized according to the integration time-step and solved at each simulation timepoint.

## <span id="page-7-4"></span>**6 Credits**

The Power Quality Toolbox is based on the initial work done by Powersys for Electricité de France (EDF).